## PimaCommunityCollege

# **Tuition Calculation Worksheet**

Your tuition cost is based on a number of factors including: your residency status; the number of credit hours you plan to take; and whether the specific course(s) are charged differential tuition. Class schedules, both printed and online, identify if differential tuition is applied to a specific course. Look in the area next to the course title for this information.

- • Tuition Schedules and list of differential tuition prefixes: [www.pima.edu/costs/costpayments](http://www.pima.edu/costs/costpayments)
- The online Class Schedules: [www.pima.edu/schedule](http://www.pima.edu/schedule)

Use the worksheet below to calculate your estimated tuition cost. Note that course fees and other additional fees are excluded from this worksheet. An example is provided on page 2.

#### **Calculating an estimate of your tuition cost for an upcoming semester may be accomplished in three easy steps:**

- 1. Determine the courses you plan to take and the total credit hours for each course
- 2. Determine which type of tuition is charged for each of your courses (General Tuition, Differential Tuition A, or, Differential Tuition B)
- 3. Calculate the tuition cost for each type of tuition and add them together to determine your total estimated tuition expense

### STEP 1 Enter the courses that you plan to take and the number of credit hours for each course. Use Class Schedules for this information. **STEP 2** Determine the type of tuition charged for each course (General Tuition, Differential Tuition A or B). Put the number of credit hours for each course into the correct tuition column. Use Class Schedules for this information. **Course Prefix and Number Credit Hours General Tuition Differential Tuition A Differential Tuition B** *Example: MAT 122 3 Example: 3* **STEP 3** Add up the Credit Hours by column Use the online Tuition Schedules to determine the Tuition Cost for the total credit hours in the line above Add the three amounts from the row above to calculate your **Total Tuition**

I

**Example:** Jenna is an in-state student who will be enrolling for several classes in Spring 2012 semester:

STEP 1: Jenna enters the courses she plans to take and the credit hours for each course.

 $STED<sub>2</sub>$ 

**CTED 1** 

- STEP 2: Next, she determines the type of tuition and places the credit hours in the correct column.
- STEP 3: She totals the credits at the bottom of each column. Since she is an in-state student and is registering for Spring 2012 semester, she goes to the PCC web site and uses the Spring 2012 In-state Resident tuition schedule. She writes down the tuition for each category, and then adds them together to determine her estimated tuition cost.

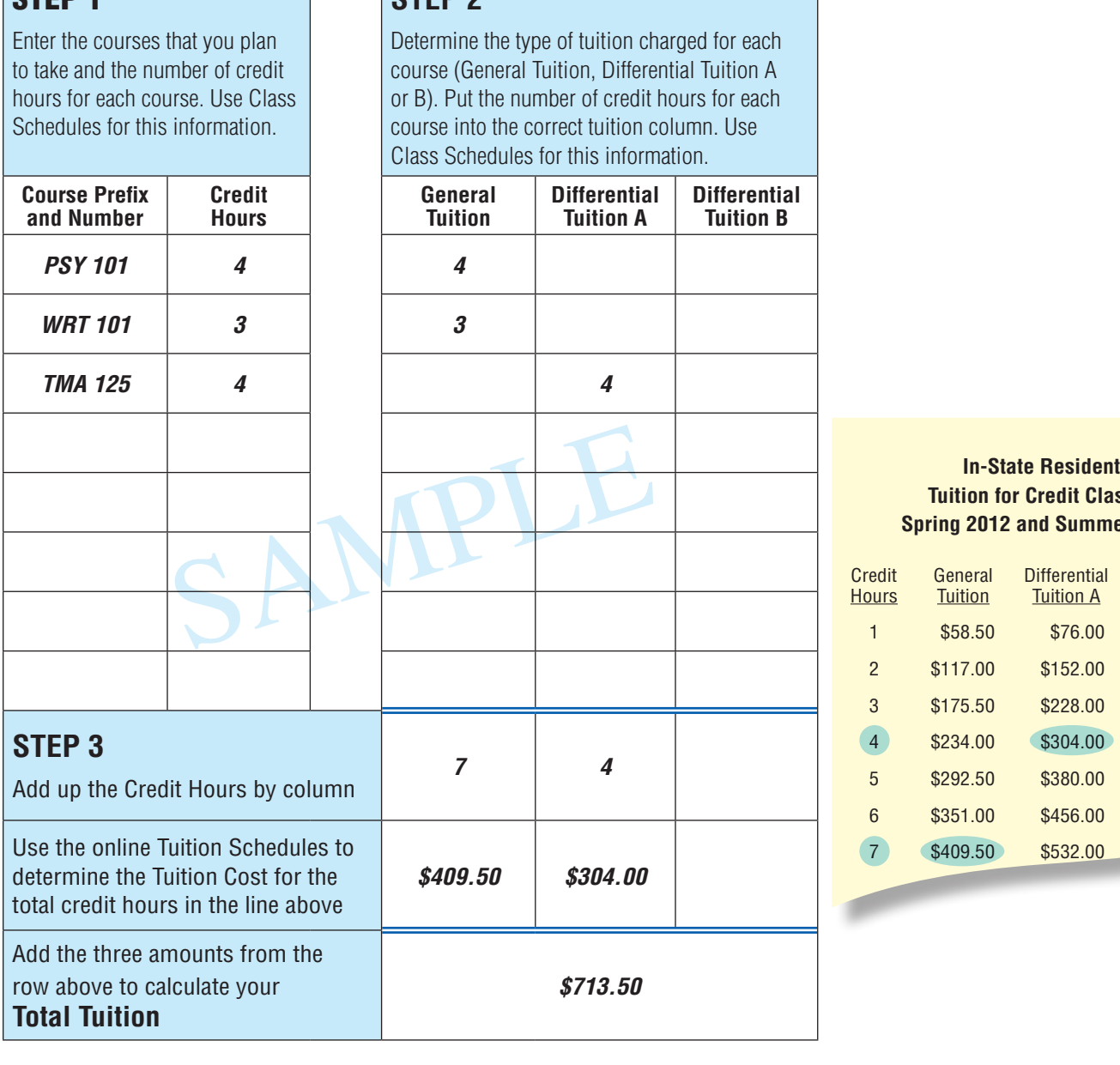

## **Tuition for Credit Classes Spring 2012 and Summer 2012**

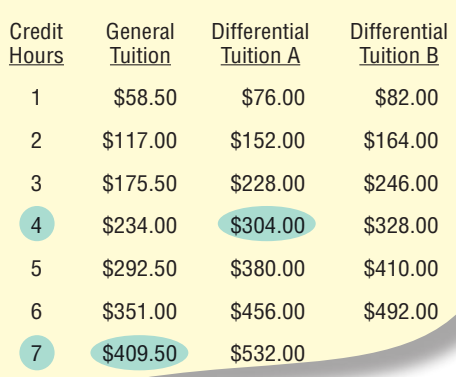

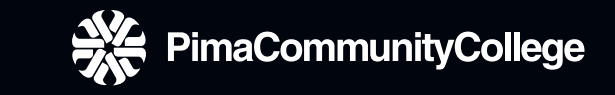

**Pima County Community College District Board of Governors**<br> **District 1** Dr. Brenda B. Even<br> **District 2** David Longoria<br>
District 3 Sherryn S. Marshall District 1 Dr. Brenda B. Even District 2 David Longoria District 3 Sherryn S. Marshall District 4 Scott A. Stewart, Secretary District 5 Marty Cortez, Chair Roy Flores, Ph.D., Chancellor

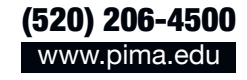

Pima Community College is an equal opportunty, affirmative action employer and educational institution committed to excellence through diversity. Upon request, reasonable accommodations will be made for individuals with es (520) 206-4500 (TTY 520-206-4530).